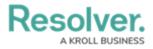

|                                                            | \$ % &     | ! " # !          |  |
|------------------------------------------------------------|------------|------------------|--|
| !!!                                                        | (          | * *              |  |
| <ul><li>+</li><li>) ,')</li><li>) (</li><li>/234</li></ul> |            |                  |  |
| ( (                                                        | %          | !! ! %<br>! "! & |  |
| /                                                          | 1 ! 7% % 8 | &                |  |
| &                                                          | 9          | &                |  |

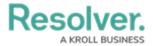

& ( 9 &

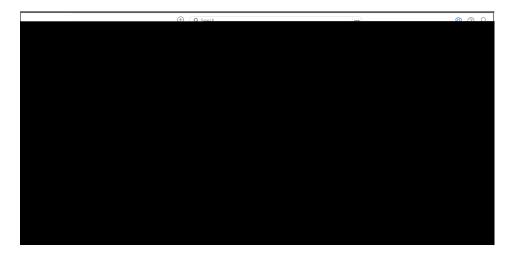

1

• ! ' 9 ! (

&

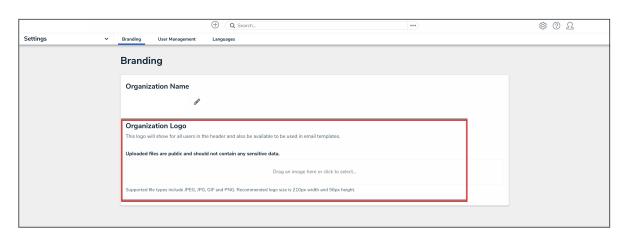

7 ! " !